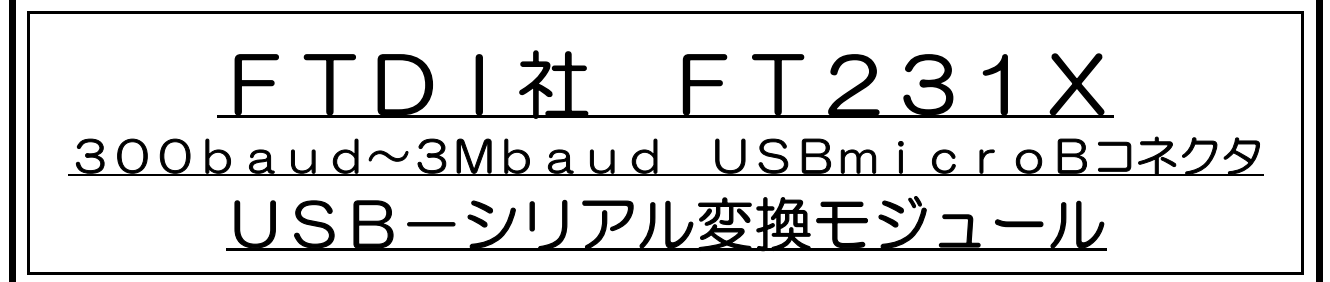

## ■特長■

★FT231Xを使用したUSB-シリアル変換モジュールです

★通信速度は300baud~3Mbaudで、従来の製品に比べ高速です。

(512バイト受信バッファ、512バイト送信バッファ内蔵)

★USBmicroBコネクタを使用しています。

★入出力信号レベルは3.3Vですが、5Vの信号回路と直接の接続が可能です。(5Vトレラント) ★電源はホストからUSBで供給されます。外部電源は接続不要です。

★仮想COMポートモードにより、Windows標準のCOMポートとしてアクセスできます。

(ドライバはFTDI社サイト (http://www.ftdichip.com/) からダウンロードできます)

★4本のデジタルI/O付き(\*内蔵EEPROMを書き換える事により設定できます)

★2. 54mmピッチ18ピン(9ピン×2列 500mil幅)の小型基板です。

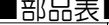

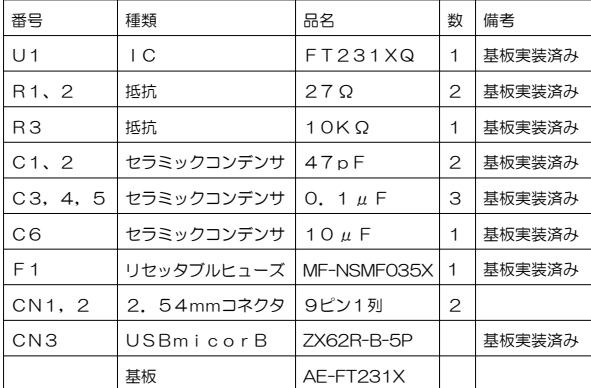

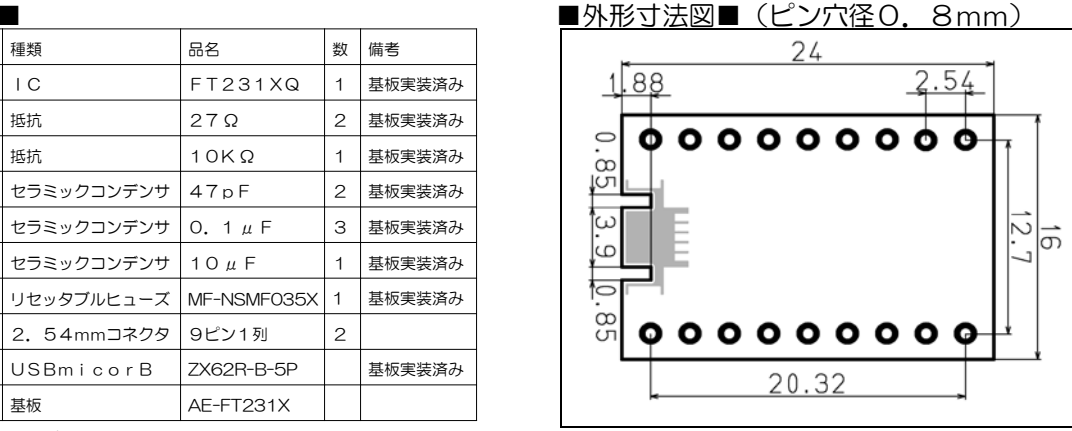

## ■パソコン用ドライバ■

本機はパソコンで使用する場合、専用ドライバをインストールする必要があります。FTDIホームページ →Drivers→VCP Driversで各OS用ドライバがダウンロードできます。

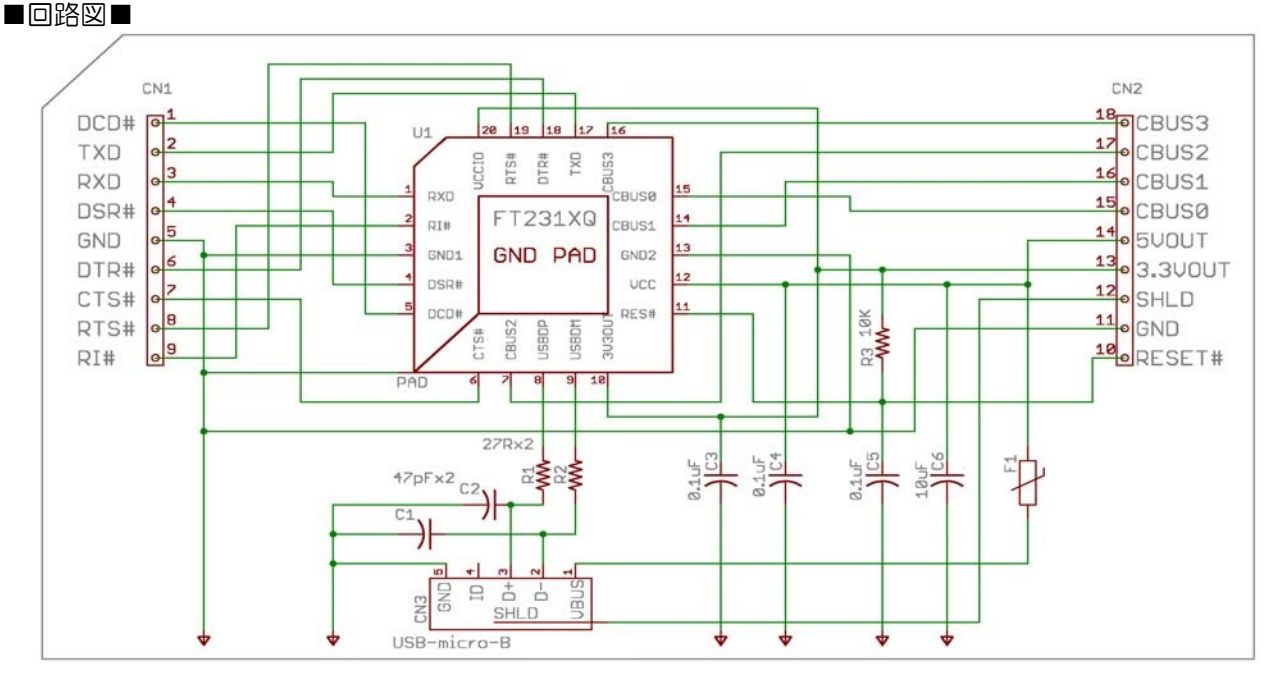

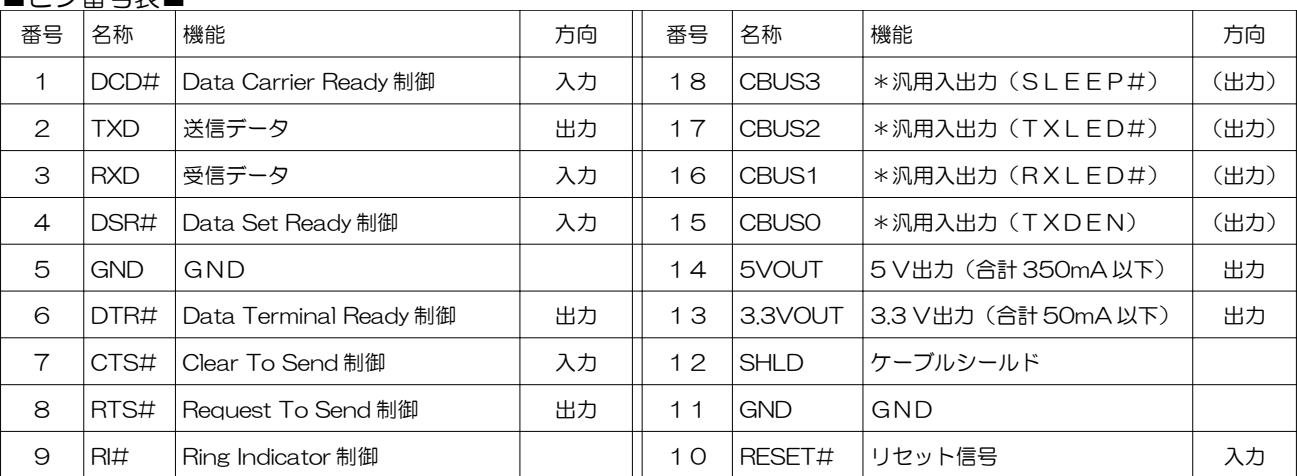

\*汎用入出力CBUS0~CBUS3は内蔵EEPROMの書き換えにより変更可能です。

()カッコ内は出荷時設定です

(詳しくはFTDI社のサイトのFT231Xマニュアルをご覧ください)

## ■使い方■

■ピソ来早丰■

- ・入出力信号レベルは3.3Vですが、5Vトレラントです。5 V 信号回路と直接の接続が可能です。
- ・送受信号のみ使用の場合は右図のように4-6、7-8ピンを接 続してください。
- ・RESET#(10)は外部からリセットをかける場合に使用し てください。(アクティブ・ロー:Lレベルでリセット)
- ·SHLD(12)はUSBコネクタのシールドとの接続ピンです。 通常はGNDと接続して使用しますが、ノイズ等の影響が大きい 場合は、切断状態をお試しの上、効果のある方をお選びください。
- ・3.3VOUT(13)はFT231X内部の3.3Vレギュレ ータに接続されています。FT231XのI/Oピンと共有の電 源で、総許容電流は50mAです。外部にこの3.3Ⅴ電源を使用する回路を接続する場合は絶対に許容 電流を超えないようにしてください。
- ・5VOUT(14)はポリスイッチを経てUSBバスパワーに接続されています。FT231XのVDD と共有の電源で、総許容電流は350mAです。外部にこの5V電源を使用する回路を接続する場合は絶 対に許容電流を超えないようにしてください。
- ・CBUS0(15)~CBUS3(18)は汎用I/Oピンですが出荷時はピン番号表で示した用途に設 定されています。変更される場合はFTDI社の「FT-PROG」をお使いください。詳細はFTDI 社のサイトにあるFT-231XのマニュアルおよびFT-PROGをインストールしたディレクトリ内 の「Help」フォルダにある「AN\_124\_User\_Guide\_For\_FT\_PROG.pdf」を御参照ください。

・ドライバはFTDI社のサイトからVCP(Virtual COM Port)ドライバをダウンロードしてください。 ■絶対最大定格■(詳細はマニュアルをご覧ください)」

The absolute maximum ratings for the FT231X devices are as follows. These are in accordance with the Absolute Maximum Rating System (IEC 60134). Exceeding these may cause permanent damage to the device.

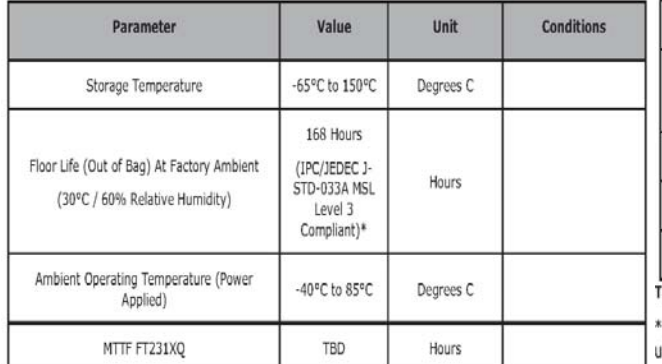

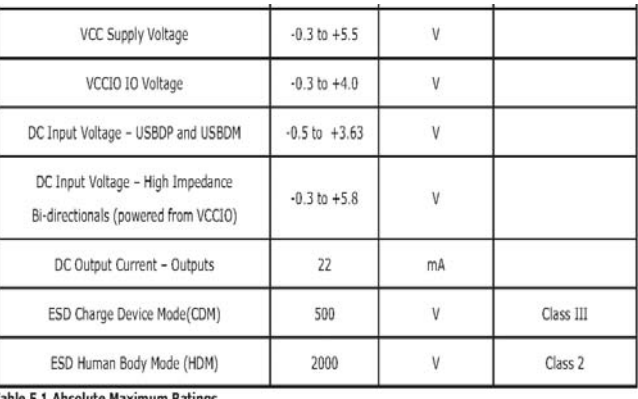

If devices are stored out of the packaging beyond this time limit the devices should be baked before se. The devices should be ramped up to a temperature of +125°C and baked for up to 17 hours.

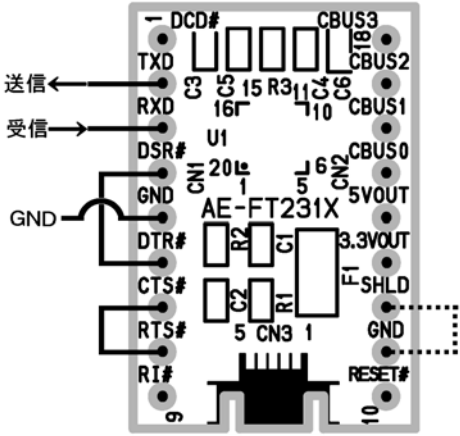